*Dariusz Opaliński*

## Dyszlem i pod parą, czyli o galicyjskim kolejowo-pocztowym rozkładzie jazdy z 1867 r.

W 1867 r., w Krakowie, w drukarni "Czasu" Wincentego Kirchmayera, ukazał się drukiem niepozorny objętościowo, bo liczący kilka nienumerowanych kart jedno- i dwustronnie zadrukowanych, kolejowo-pocztowy rozkład jazdy wraz z cennikiem<sup>1</sup>. Była to prawdopodobnie jedna z pierwszych tego typu publikacji w Galicji, wydanych w języku polskim przed 1914 r.<sup>2</sup>, całościowo traktująca problematykę komunikacyjną na tym obszarze. Druk zredagowano w sposób drobiazgowy (szczególnie część kolejową), co nie było powszechną praktyką, a przy tym czytelny.

Dla badacza zajmującego się historią podróżowania rozkłady jazdy są źródłem szczególnie cennym i zajmującym. Z jednej strony pozwalają lepiej poznać i zrozumieć politykę przewozową towarzystw transportowych, z drugiej zaś porządek ruchu zaproponowany przez przewoźników jest doskonałym świadectwem codzienności podróżnej z punktu widzenia pasażera<sup>3</sup>.

Lata sześćdziesiąte XIX w. to dla Galicji czas kontynuacji pierwszych poważnych inwestycji kolejowych, zmierzających ku wschodnim granicom zaboru. Do czasu edycji analizowanego rozkładu jazdy, czyli do roku 1867, sieć kolejowa Galicji składała się z jednej równoleżnikowej magistrali łączącej Kraków z Lwowem (o długości 342 km), należącej do Kolei Karola Ludwika<sup>4</sup>, zbudowanej w latach 1856–1861, oraz odcinka Kraków–Szczakowa (fragment

3 Zob. bardziej szczegółowe rozważania na ten temat: D. Opaliński, *Kolejowe rozkłady jazdy w okresie II RP — funkcje społeczne źródła*, [w:] *Komunikowanie i komunikacja w dwudziestoleciu międzywojennym*, red. K. Stępnik, M. Rajewski, Lublin 2010, s. 325–335; W. Tomasik, *Pociąg do nowoczesności. Szkice kolejowe*, Warszawa 2014, s. 275–280; P. Dominas, *Powstanie i rozwój kolei na Ziemi Kłodzkiej w latach 1854–1914*, Kłodzko 2009.

4 Prywatnym towarzystwom kolejowym zwyczajowo "patronowali" przedstawiciele rodu Habsburgów, co przysparzało przedsiębiorstwu prestiżu i dawało iluzoryczną opiekę możnego protektora. Kolej Karola Ludwika była pierwszym towarzystwem kolejowym na obszarze Galicji, w którym większość udziałów należała do rodzimego kapitału. Towarzystwo prowadziło działalność w latach 1858–1891. Dnia 1 stycznia 1892 r. majątek kolei przejęło państwo. Oprócz magistrali Kraków–Lwów, towarzystwo posiadało linie: Lwów–Złoczów–Podwołoczyska (szlak oddawany etapami do 1871 r.), Krasne–Brody (1869 r.), Brody–Radziwiłłów (1873 r.), Jarosław– –Sokal (1884 r.), Dębica–Rozwadów–Nadbrzezie (1887 r.). Szerzej o działalności tego i innych towarzystw zob. S. Szuro, *Informator statystyczny do dziejów społeczno-gospodarczych Galicji. Koleje żelazne w Galicji w latach 1847–1914*, red. H. Madurowicz-Urbańska, Kraków 1997; L. Wierzbicki, *Rozwój sieci kolei żelaznych w Galicji od roku 1847 włącznie do roku 1890*, Lwów 1907; J. Bund, *Rozwój kolejnictwa małopolskiego w okresie 80-lecia (1850–1930) działalności krakowskiej Izby Przemysłowo-Handlowej*, Kraków [1930]; D. Opaliński, *Dzieje kolei normalnotorowych na obszarze byłej Galicji*, [w:] *Dzieje kolei w Polsce*, red. D. Keller, Rybnik 2012, s. 424–444.

Kwartalnik Historii Kultury Materialnej nr 4/2014

<sup>1</sup> *Rozkład i ceny jazdy drogą żelazną z Krakowa do Lwowa, Czerniowiec, Wrocławia, Poznania i Wiednia.*  Przepisy pocztowe tudzież wykaz poczt osobowych w Galicji, i opłaty od depesz telegraficznych, Kraków 1867.

<sup>2</sup> Por. http://www.estreicher.uj.edu.pl/xixwieku/indeks/8631.html [10.12.2013]. Według danych zawartych w bibliografi i Karola Estreichera, rok wcześniej, w Krakowie, nakładem Wilda ukazał się druk o identycznym tytule. Innych publikacji, o podobnym charakterze, wydanych przed 1866 r. Estreicher nie odnotowuje. Nie ma ich także w księgozbiorach dużych i ogólnodostępnych bibliotek.

linii do Mysłowic otwartej w 1847 r.), będącego własnością Kolei Krakowsko-Górnośląskiej<sup>5</sup>, zaś od roku 1850 kolei państwowych. Z tego też odcinka wychodził szlak łącznikowy Trzebinia–Oświęcim–Dziedzice (1856 r., ok. 46 km), dzięki któremu Galicja utrzymywała połączenie z Wiedniem. Właścicielką owego szlaku była Kolej Północna<sup>6</sup>. W 1866 r. do użytku została oddana także linia Lwów–Czerniowce (licząca 266,5 km), należąca do prywatnego towarzystwa — Kolei Lwowsko-Czerniowieckiej7 . Sieć kolejową Galicji z tamtego okresu uzupełniały dwa dojazdowe odcinki: Bieżanów–Wieliczka (5 km) oraz Podłęże–Niepołomice (5 km), oddane odpowiednio w latach 1857 i 1858, będące również własnością wspomnianej już Kolei Karola Ludwika. Łączna długość wszystkich szlaków leżących w granicach zaboru w 1867 r. nieznacznie przewyższała 700 km.

W porównaniu z innymi częściami Europy i krajami monarchii austro-węgierskiej, dokonania kolejowe Galicji wypadały bardzo skromnie. Zarówno pod względem gęstości użytkowanych szlaków na km2 obszaru, jak i długości linii przypadających na każde 10 tysięcy mieszkańców, Galicja pozostawała na szarym końcu statystyk.

Sieć drożna zaboru austriackiego wykorzystywana przez pocztę w drugiej połowie lat sześćdziesiątych XIX w. składała się ze starych, eksploatowanych od dawna traktów, ukształtowanych jeszcze w okresie staropolskim, oraz gościńców zwanych cesarskimi, powstałych po pierwszym rozbiorze Polski. Budowę tych ostatnich inicjowały władze we Wiedniu, którym zależało na zintegrowaniu peryferyjnie położonej krainy z resztą monarchii. Nowe trakty miały być wykorzystywane w celach militarnych oraz w przewozach handlowych i pocztowych<sup>8</sup>.

W rozkładzie kolejowo-pocztowym z 1867 r. daje się wyodrębnić kilka części. Na pięciu jednostronnie zadrukowanych, nienumerowanych kartach wydrukowany został porządek jazdy pociągów wychodzących z Krakowa i Lwowa. Kolejną część, liczącą nieco ponad trzy strony, także pozbawioną paginacji, zajmują przepisy pocztowe związane z dowozem przesyłek. Trzecia część, składająca się z blisko czterech nienumerowanych stron, zawiera rozkład jazdy poczt osobowych. Jedną stronę (też bez paginacji) zajmują przepisy i taryfa telegraficzna. Całość uzupełnia taryfikator opłaty stemplowej oraz kalendarz na rok 1867 z wykazem świąt, świętych, solenizantów i faz Księżyca. Z uwagi na wartość źródłową i zakreśloną w tytule problematykę, skoncentruję się na analizie części pierwszej i trzeciej.

Jaki obraz codzienności podróżnej u progu okresu autonomicznego wyłania się z lektury wspomnianego druku? Regularne przewozy pasażerskie w Galicji ogniskowały się wówczas wokół dwóch największych ośrodków miejskich — Krakowa i Lwowa. Pierwsze z miast było punktem przesiadkowym w podróżach kolejowych do Wiednia, Warszawy, Poznania, Wrocławia i Lwowa. W obsłudze pocztowej Kraków pełnił rolę drugorzędną. Stąd wychodziły jedynie

<sup>5</sup> Kolej Krakowsko-Górnośląska koncesję na działalność otrzymała w 1844 r. Przywilej, który został wystawiony na trzech pruskich kupców (Fryderyka Loebecka, Teodora Reimanna, Ferdynanda Schillera), obligował koncesjonariuszy do budowy odcinka Kraków–Mysłowice z odnogą do Granicy (Maczek), co stało się faktem odpowiednio w 1847 i 1848 r. W 1850 r. majątek towarzystwa przejęła kolej państwowa. Szlak Kraków–Mysłowice wraz z odgałęzieniem do Granicy 1 stycznia 1858 r. nabyła Kolej Północna Cesarza Ferdynanda.

<sup>6</sup> Kolej Północna Cesarza Ferdynanda prowadziła działalność głównie poza granicami Galicji. W obrębie zaboru austriackiego do towarzystwa należały szlaki: Trzebinia–Oświęcim (otwarty w 1856 r.), Dziedzice–Oświęcim (1856 r.), wzmiankowana już linia Kraków–Mysłowice wraz z odnogą do Granicy, Bielsko–Żywiec (1878 r.), Kraków–Podgórze–Bonarka (1888 r.), Bielsko–Kalwaria–Kalwaria Zebrzydowska (1888 r.). W 1906 r. towarzystwo zostało znacjonalizowane.

<sup>7</sup> Kolej Lwowsko-Czerniowiecka była prywatnym towarzystwem, powstałym z inicjatywy ks. Leona Sapiehy, hr. Włodzimierza Borkowskiego i kapitału angielskiego, prowadzącym przewozy na terenie Bukowiny oraz na linii Lwów–Czerniowce, oddanej do użytku w 1866 r. W 1889 r. majątek linii wraz z obsługą odcinka przejęło państwo. 8

Szerzej zob. Z. Budzyński, *Cesarskie gościńce w Galicji. Pierwszy etap budowy sieci dróg bitych (wg mapy józefi ńskiej Fryderyka Miega)*, [w:] *Galicyjskie drogi i bezdroża. Studium infrastruktury, organizacji i kultury podróżowania*, red. J. Kamińska-Kwak, Rzeszów 2013, s. 25–57.

dwa szlaki — do Oświęcimia oraz Michałowic (te ostatnie znajdowały się już na terenie Królestwa Polskiego). Trakt pocztowy do Michałowic był jedynym, który wówczas wykorzystywano w komunikacji międzyzaborowej. Lwów pełnił kluczową funkcję zarówno w komunikacji kolejowej, jak i pocztowej. Stąd w 1867 r. wyruszały pociągi do Czerniowiec oraz do Krakowa, zaś poczta konna odjeżdżała do Bełżca, Brodów, Husiatynia, Monasterzysk, Radymna i Żółkwi. Istotną rolę w komunikacji kolejowo-pocztowej pełnił także Przemyśl, jako stacja Kolei Karola Ludwika i dworzec początkowy w komunikacji konnej na traktach do Dukli, Sanoka i Stryja.

Spośród wszystkich stacji kolejowych na miano stacji węzłowej zasługiwały, oprócz Lwowa, jedynie Trzebinia i Szczakowa. W tej pierwszej zbiegały się szlaki Kraków–Mysłowice oraz droga z Oświęcimia. Ze Szczakowej, leżącej na szlaku do Mysłowic, wybiegała ponadto linia w kierunku na Warszawę. Lista stacji węzłowych w komunikacji pocztowej jest znacznie dłuższa. Najczęściej, bo aż trzykrotnie, trakty krzyżowały się w Nowym Sączu i Sanoku. Dwukrotnie, jako stacja początkowa lub przelotowa, wzmiankowany jest w rozkładzie Chyrów, a także inne miejscowości: Miejsce Piastowe, Monasterzyska, Żółkiew, Jasło, Dukla, Limanowa, Złoczów i Dynów. Żadna z wymienionych węzłowych stacji pocztowych w drugiej połowie lat sześćdziesiątych XIX w. nie znajdowała się na szlaku kolejowym. Wykaz stacji węzłowych należałoby uzupełnić jeszcze o te miejscowości, które tylko raz pojawiły się na szlaku pocztowym i były jednocześnie ujęte jako stacja lub przystanek w komunikacji kolejowej. Do grupy tej można zatem zaliczyć Bochnię, Oświęcim, Radymno, Stanisławów i Tarnów. Znaczenie pozostałych stacji pocztowych i kolejowych, uwzględnionych w omawianej publikacji, było wówczas w Galicji drugoplanowe, głównie dla ruchu lokalnego.

Rozmieszczenie owych dwudziestu węzłowych miejscowości w terenie dowodzi, że nie wszystkie regiony Galicji były w jednakowym stopniu skomunikowane. Stosunkowo dobrze pod tym względem prezentowała się centralna część Galicji Zachodniej i zachodnie rubieże Galicji Wschodniej. Na przestrzeni między Oświęcimiem a Przemyślem i Chyrowem zlokalizowano 15 takich stacji.

Na znacznym obszarze Galicji brakowało miast, w których krzyżowałyby się szlaki pocztowe i kolejowo-pocztowe. Najsłabiej skomunikowana pozostawała cała rozległa część zaboru leżąca na północ od Kolei Karola Ludwika, obszar na wschód od linii Złoczów–Stanisławów oraz tereny na południe od łuków: Chyrów–Lwów–Stanisławów i Wadowice–Kraków–Bochnia–Nowy Sącz. Na tych obszarach nie istniał ani jeden ośrodek miejski, który u progu autonomii pełniłby funkcję kolejowo-pocztowego węzła komunikacyjnego.

Po naniesieniu na mapę przebiegu ówczesnych linii kolejowych i wszystkich stacji pocztowych wzmiankowanych w rozkładzie zauważalny jest równoleżnikowy, trójdzielny układ, w którym regularny transport przebiegał tylko środkowym pasem, cała zaś północna i południowa część zaboru pozostawała poza zasięgiem komunikacji kolejowo-pocztowej. Linię graniczną jej południowego zasięgu wyznaczały miasta leżące u podnóża Karpat: Wadowice, Stary Sącz, Dukla, Chyrów, Sambor, Stryj i Stanisławów. Jej północny zasięg wyznaczał w przybliżeniu równoleżnik 50. Wyjątkiem był Bełżec, który usytuowany był znacznie bardziej na północ od tej linii. Trasa do Bełżca była jedną z niewielu dróg obsługiwanych przez pocztę zmierzającą w tym kierunku. Zdecydowana większość szlaków pocztowych prowadziła na południe, ku granicy węgierskiej, dwukrotnie ją przekraczając.

Rozmieszczenie stacji węzłowych w terenie oraz zasięg regularnych przewozów kolejowo- -pocztowych, ograniczonych do opisanego powyżej środkowego pasa Galicji, dowodzi istnienia w drugiej połowie lat sześćdziesiątych XIX w. poważnych utrudnień w komunikacji pasażerskiej na rozległych terenach zaboru austriackiego. W przybliżeniu około 50% powierzchni Galicji było pozbawione dostępu do regularnych przewozów kolejowo-pocztowych. Dla znacznej liczby mieszkańców wyjazd poza miejsce zamieszkania był więc nie lada wyzwaniem. Przeprowadzano go z użyciem innych, alternatywnych środków komunikacji, organizowanych indy widualnie.

Pojawienie się kolei w granicach zaboru sprawiło, że Galicja, dotąd leżąca na uboczu turystycznych szlaków, zyskała — jak na ówczesne czasy — szybkie i pewne połączenia z resztą Europy. Punktem startowym w owych wojażach był Kraków, zaś stacją przesiadkową Szczakowa. *Via* Szczakowa można się było bezpośrednio dostać do Warszawy. Jadąc na zachód od Szczakowej, szlak wiódł do Mysłowic, a po przesiadkach także do Wrocławia, Torunia, Bydgoszczy, Gdańska, Wilna, Grodna, Poznania oraz Królewca. Skręcając w Trzebini w kierunku południowo-zachodnim i przesiadając się w Boguminie, docierano do Wiednia. Na trasie podróżni mieli możność skorzystania z pociągów do Opawy, Ołomuńca, Pragi i Brna. Dzięki powyższym połączeniom kontynuowano jazdę we wszystkich obleganych i modnych wówczas kierunkach. Przed mieszkańcami Galicji stanęły otworem europejskie metropolie, z Paryżem, Berlinem, Petersburgiem, Brukselą i Budapesztem na czele.

Na podstawie analizowanego rozkładu jazdy można precyzyjnie określić częstotliwość, z jaką kursowały pociągi i poczta. Ruch pasażerski na szlakach kolejowych Kraków — Lwów, Lwów — Czerniowce oraz Kraków — Wiedeń zapewniały po cztery pociągi na dobę, po dwa kursy w każdym kierunku. Na pozostałe linie: Kraków — Wieliczka, Wieliczka — Niepołomice oraz Kraków — Szczakowa przypadały po dwa składy, po jednym na przejazd tam i z powrotem. Obsługę prowadzono regularnie, siedem dni w tygodniu. Wydaje się, że nikłe natężenie ruchu osobowego wynikało z ograniczonych możliwości sprzętowych kolei i wciąż jeszcze niewielkich potrzeb podróżnych<sup>9</sup>.

Także poczta zapewniała systematyczną komunikację. W 1867 r. galicyjska poczta konna obsługiwała trasy o łącznej długości około 1630 km10. Częstotliwość kursów zależna była od szlaku. Wśród 19 tras uwzględnionych w rozkładzie, 17 mieściło się w całości lub częściowo w granicach Galicji. Dwie pozostałe linie znajdowały się na terenie Bukowiny. Wszystkie obsługiwano regularnie, z różnym jednakże natężeniem. Na pięciu szlakach (Lwów — Brody, Lwów — Monasterzyska, Lwów — Husiatyń, Przemyśl — Stryj, Stanisławów — Czortków) zaprzęg pocztowy ruszał codziennie. Relacje: Bochnia — Lewocza<sup>11</sup>, Lwów — Żółkiew, Tarnów — Koszyce, Chyrów — Miejsce Piastowe, Przemyśl — Dukla, obsługiwano cztery razy w tygodniu. Przestrzeń między Bochnią a Nowym Sączem, Krakowem a Oświęcimiem, Lwowem a Bełżcem, Lwowem a Radymnem oraz Przemyślem a Sanokiem poczta przemierzała trzy razy w tygodniu. Na dwóch szlakach: Kraków — Michałowce oraz Nowy Sącz — Jasło czyniła to dwukrotnie.

Rozplanowanie kursów w ciągu tygodnia zależało od wielu czynników. Bardzo istotny był przebieg samej trasy. Obecność na szlaku ludnych miast, węzłów drogowych, w których krzyżowały się kluczowe trakty, sprzyjała częstym przewozom. Podobnie jak bliskość przejść granicznych (Bełżec, Husiatyń, Czortków, Brody) i specyficzny status niektórych miast (Brody

 9 Por. dane statystyczne dotyczące taboru i przewiezionych pasażerów, które podaje S. Szuro, op. cit., s. 57–60, 68–71.

10 Z uwagi na brak danych o kilometrażu, dane o długości szlaków są przybliżone. Precyzyjne wyliczenia komplikuje niejasny przebieg niektórych dróg oraz fakt, iż część tras wychodziła poza granice Galicji.

11 Przebieg wzmiankowanej trasy na obszarze ówczesnych Węgier jest wątpliwy. Według rozkładu trasa przejazdu biegła kolejno przez Limanową, Nowy Sącz, Stary Sącz, Koszyce do Lewoczy. Jest to w pewnym sensie sprzeczne z położeniem geograficznym owych miast. Dla układu zamieszczonego w rozkładzie bardziej logicznym rozwiązaniem byłoby poprowadzenie trasy najpierw przez Lewoczę, później do Koszyc. Jeśli uznamy, że przebieg trasy został jednak podany poprawnie, za czym przemawia identyczna kolejność stacji pocztowych w drodze powrotnej (Lewocza–Bochnia), to najprawdopodobniej trasa wiodła przez Starą Lubowlę, Lipany, Preszów, Koszyce, powrót do Preszowa i stamtąd dopiero do Lewoczy. Inny przebieg trasy byłby mało prawdopodobny z uwagi na konfigurację terenu i brak dogodnych dróg. Na pokonanie odcinków Stary Sącz–Koszyce oraz Koszyce–Lewocza przewidziano w rozkładzie odpowiednio 9 godzin i 55 minut oraz 3 godziny 45 minut.

— wolne miasto handlowe; metropolitarność Lwowa). Na układ kursów wpływały także lokalne czynniki, np. rozplanowanie dni jarmarcznych, godziny pracy urzędów. Pocztowy rozkład jazdy uzależniony był także od kursów innych przewoźników. W dwóch przypadkach trasa przejazdu poczty częściowo pokrywała się z przebiegiem linii kolejowej (Lwów — Radymno, Kraków — Oświęcim), co zapewne zaważyło na obsłudze wspomnianych szlaków jedynie w ciągu trzech dni w tygodniu<sup>12</sup>. Szczegółowy grafik kursów został ujęty w tabeli 1.

Miarą dobrze ułożonego rozkładu jest czas postoju na stacji przesiadkowej, w oczekiwaniu na następne połączenie. W przypadku kolei kluczowe znaczenie miały stacje Kraków i Lwów, gdzie bieg kończyły lub zaczynały pociągi zmierzające do Wiednia, Warszawy, Mysłowic i Czerniowiec. Analiza godzin przyjazdów i odjazdów wszystkich pociągów ujętych w rozkładzie wykazała, że połączenia kolejowe na obszarze Galicji nie zawsze były dobrze skomunikowane13. Czas oczekiwania na przesiadkę we Lwowie wynosił, w przypadku połączeń do Krakowa, 10–20 minut, zaś do Czerniowiec — około półtorej godziny. W Krakowie czas postoju zwykle się wydłużał. Przyjeżdżając ze Lwowa o 6.11 i 14.51 pasażerowie mogli kontynuować jazdę do Wiednia o 7.10 i 15.30, zaś do Warszawy i Mysłowic o 8.00. Czas oczekiwania wynosił więc odpowiednio: 59 i 39 minut oraz 1 godzinę 49 minut. Osoby przybywające koleją z Wiednia i chcące podróżować dalej na wschód, do Lwowa, pociągiem nocnym lub dziennym, czyniły to po trzech kwadransach. Przybysze, którzy docierali do Krakowa z Warszawy i Mysłowic, musieli przygotować się na ponadtrzygodzinny przymusowy postój. Przesiadki, które planowano poza granicami Galicji, narażały pasażerów na jeszcze dłuższe oczekiwanie, a tym samym na niewygody i koszty. W Mysłowicach przymusowy postój trwał blisko 3 i pół godziny, zaś we Wrocławiu niemal 11 godzin.

Z powyższych informacji wynika, że połączenia kolejowe w obrębie samej Galicji i krain przyległych wchodzących w skład monarchii (Bukowina, Morawy) były stosunkowo dobrze skomunikowane. Czas planowego oczekiwania na pociąg nigdy nie był dłuższy niż około półtorej godziny, co dowodzi, że prywatne, niezależne od siebie towarzystwa kolejowe, działające w Galicji w drugiej połowie lat sześćdziesiątych, prowadziły spójną, uzupełniającą się wzajemnie politykę przewozową. Inne wnioski nasuwają się po analizie połączeń wychodzących i przychodzących z zagranicy, obsługiwanych przez firmy spoza monarchii. Ponad dwukrotnie dłuższy czas oczekiwania na niektóre połączenia dowodzi braku rozwiązań korzystnych dla pasażerów. Niedostateczny stopień skomunikowania skutkował nie tylko wydłużeniem podróży, ale także rzutował na komfort przejazdu i związane z tym wydatki.

Wyznacznikiem komfortu podróży jest czas jej trwania. Analizowane źródło pozwala precyzyjnie określić ten parametr, zarówno w relacjach lokalnych, jak i dalszych. I tak najdłuższą z tras, w całości leżącą w granicach zaboru austriackiego (Lwów–Husiatyń), pokonywano ponad dobę. Nieznacznie szybciej przemierzano trasę Bochnia–Lewocza. Na przejechanie najbardziej wyczerpującej z tras pocztowych, Tarnów–Koszyce, potrzebowano ponad 1 i 1/3

<sup>12</sup> Rozbudowa kolei pociągała za sobą zmianę statusu dróg wykorzystywanych dotąd w komunikacji pocztowej. Trakty, których przebieg pokrywał się z przebiegiem nowo budowanych dróg żelaznych, traciły na znaczeniu, zaś regularny ruch pocztowy zamierał. Poczta nie wytrzymywała konkurencyjności kolei. Wynalazek Stephensona sprawił, że podróż po szynach przebiegała szybciej, bardziej komfortowo, zaś w ostatecznym rozrachunku, po odliczeniu kosztów należnych za noclegi, wikt, także i taniej. Dostosowywanie rozkładu pocztowego do nowych potrzeb i wyzwań następowało stosunkowo szybko, co wynika również z analizowanego źródła. Żadna z tras kołowych używanych w regularnej komunikacji w 1867 r. i wzmiankowanych w rozkładzie nie pokrywa się bezpośrednio z przebiegiem linii kolejowych tamtego czasu, ukształtowanych ostatecznie niespełna rok wcześniej (linia Lwów–Czerniowce). Układ tras obsługiwanych przez pocztę dowodzi, że polityka przewozowa obu instytucji opierała się na zasadzie komplementarności.

<sup>13</sup> Porządek jazdy pociągów podaję według czasu praskiego, późniejszego o 23 minuty od rachuby obowiązującej wówczas w Krakowie.

doby. Na tej ostatniej trasie przewoźnik przewidział tylko jeden dłuższy, bo niemal dwugodzinny postój. We wzmiankowanych pocztach dalekobieżnych popasy zarządzano jedynie w kilku punktach (3–4) przewidzianych rozkładem jazdy. Listę relacji dalekosiężnych należałoby uzupełnić o te połączenia, których czas trwania wynosił ponad 12 godzin (zob. tabela nr 1). Łącznie ze wzmiankowanymi już szlakami, takich tras było dziewięć. Drugą liczebnie grupę tworzą drogi, które przemierzano w 6–12 godzin. Analizowane źródło wspomina o sześciu szlakach tego typu. Pozostałe dwie trasy to połączenia lokalne, pokonywane w czasie krótszym niż 6 godzin. Przewidziany rozkładem jazdy kilometraż i czas trwania podróży dowodzi, że galicyjską pocztę wykorzystywano głównie w połączeniach średnio- i długodystansowych. Transport pasażerów na krótkich trasach zapewniała więc nie poczta, lecz inni przewoźnicy, działający głównie lokalnie.

Rozkład umożliwia także szacowanie czasu przejazdu koleją. Szczegółowe dane pomocne w tego typu wyliczeniach zawiera tabela 2. Generalnie, przejazd pociągiem dziennym był szybszy lub porównywalny do przejazdu pociągiem nocnym. Różnica w prędkości wynikała najczęściej z rodzaju składu wagonów ciągniętych przez parowóz. Pociągi dzienne na linii Kraków– Lwów prowadziły wyłącznie wagony osobowe. Składy nocne zawierały także wagony towarowe, co spowalniało tempo jazdy. Czas przejazdu między dwoma głównymi miastami Galicji, Krakowem i Lwowem, wynosił — w zależności od pory dnia i pociągu — 10 lub 12 godzin. Podobnie długo trwała podróż z Lwowa do Czerniowiec (10 godzin 45 minut, z Krakowa do Warszawy (13 godzin 15 minut), a także z Krakowa do Wrocławia (około 12 godzin).

Rozkład jazdy z 1867 r. daje także możność obliczenia czasu trwania kombinowanych, pocztowo-kolejowych marszrut. I tak np. przejazd wszerz Galicji z Husiatynia do Krakowa zajmował podróżnym nieco ponad dwie doby, z czego efektywna jazda zabierała 39 godzin, resztę zaś (9 godzin) przymusowy postój we Lwowie (w oczekiwaniu na nocny pociąg). Na pokonanie równie długiej trasy Czortków–Kraków potrzebowano niespełna 30 godzin. Wydatnie skracały podróż niedługie postoje na stacjach przesiadkowych (Stanisławów, Lwów — łącznie około 2 godziny) oraz fakt, że większą część drogi przebywano koleją. Tak dalekie podróże, przetykane przesiadkami oraz przymusowymi postojami, były jednak dla podróżnych męczące i kłopotliwe.

Całkowity czas jazdy uzależniony był od wielu czynników, np. od długości i częstotliwości postojów, tempa jazdy, stanu torowisk, możliwości technicznych taboru, konfiguracji terenu, wreszcie od warunków pogodowych. O niektórych uwarunkowaniach mówią dawne rozkłady. Analizowane źródło wydaje się dobrym tego przykładem. Rozkład ten precyzyjnie bowiem informuje o długości i częstotliwości postojów oraz o godzinach kursowania pociągów<sup>14</sup>. Na podstawie tych danych można obliczyć prędkość, z jaką przemieszczano się na niektórych odcinkach. Tempo jazdy pozwala z kolei pośrednio wnioskować o innych czynnikach wpływających na szybkość przejazdu.

U schyłku lat sześćdziesiątych XIX w. preferowano podczas podróży koleją postoje raczej częste i krótkie. W zależności od trasy trwały one zazwyczaj od kilku do kilkunastu minut. Dłuższe przerwy zarządzano w połowie przemierzanego dystansu. Taką organizację ruchu zastosowano na kolejach Karola Ludwika i Lwowsko-Czerniowieckiej. Krótkie postoje (nie licząc zatrzymań na przystankach) miały miejsce w Bochni, Tarnowie, Rzeszowie, Łańcucie, Przeworsku, Jarosławiu, Przemyślu, Mościskach, Sądowej Wiszni, Gródku, Starym Siole, Boryniczach, Chodorowie, Bukaczowcach, Bursztynie, Haliczu, Ottyni, Kołomyi, Zabłotowie, Śniatyniu i Łużanach. Długość postoju zależała od kursu i pory dnia. Dłuższe przerwy, niekiedy niemal półgodzinne, przewidywano w Dębicy i Stanisławowie.

<sup>14</sup> Szczegółowo opisano w rozkładzie koleje galicyjskie. Trasy wybiegające poza granice Galicji zredagowano z mniejszą pieczołowitością.

W jaki sposób podróżni zagospodarowywali ten czas? Sądzę, że te kilka, czy kilkanaście minut musiały wystarczyć pasażerom na zaspokojenie potrzeb fizjologicznych, nabycie dania na wynos w restauracji dworcowej lub skorzystania z oferty handlarzy dostarczających swe produkty do wagonów. Takie zachowania wymuszał powszechny jeszcze brak toalet wagonowych oraz nieobecność w składzie pociągu wagonu restauracyjnego<sup>15</sup>. Nawet najdłuższe z przerw nie pozwalały podróżnym na spożycie posiłku w dworcowych barach. Ówczesne rozwiązania techniczne uniemożliwiały także swobodne przemieszczanie się w obrębie wagonu i między wagonami podczas jazdy. Stałe połączenia wagonowe i boczne przejścia wzdłuż przedziałów wprowadzano stopniowo, dopiero w późniejszym okresie. Wydaje się zatem, że krótkie postoje mogły być również wykorzystywane na pośpieszne wizyty w sąsiednich przedziałach i wagonach.

Organizacja oraz tempo jazdy dowodzą, że podróż koleją lat sześćdziesiątych XIX wieku niewiele miała już wspólnego z niespieszną, na poły romantyczną przygodą, za jaką jeszcze niedawno uchodziła. Już wtedy — przynajmniej z perspektywy rozkładu jazdy — przypominała w swym przebiegu i detalach dobrze zaprogramowaną i realizowaną czynność, w której nie było miejsca na improwizację i przypadek. Postoje wykorzystywano także na typowo kolejarskie czynności: uzupełnianie zapasów węgla i wody, przepinanie składu, wymianę obsługi, dozór techniczny, itp. Czas przeznaczony na te zabiegi, ograniczony do czasu postoju składu na stacji, świadczy o dobrej organizacji pracy na kolejach galicyjskich i należytym przygotowaniu technicznym.

O przerwach w podróży konnej analizowane źródło zazwyczaj milczy. Należy przypuszczać, że oprócz trzech miejscowości (wzmiankowanych w publikacji), w których poczta zatrzymywała się na dłużej (tj. Sanok, Dukla i Brzeżany), postoje zarządzano także na innych stacjach pośrednich. Wykorzystywano je na popas dla koni, ich ewentualną wymianę, drobne naprawy i odpoczynek dla pasażerów.

Godziny kursowania poczty oraz dane o kilometrażu pozwalają na obliczenie średniej prędkości, z jaką poruszały się dyliżanse i omnibusy po galicyjskich drogach<sup>16</sup>. Przemieszczano się zatem w tempie około 8–9 km/h. Na odcinkach płaskich i krótkich tempo jazdy wzrastało do nawet ponad 9,5 km/h (Kraków–Michałowice), a na niektórych trasach górskich, podgórskich, o wydłużonym kilometrażu (Przemyśl–Dukla, Przemyśl–Stryj) jechano wolniej, poniżej 8 km/h, a nawet 7 km/h (Tarnów–Koszyce). Konstrukcja rozkładu umożliwia obliczenie realnej prędkości (liczonej bez postojów) tylko dla niektórych krótkich odcinków. Była ona wyższa od uśrednionej prędkości dla całych tras (uwzględniającej także postoje) o około 1–2 km/h. Wydaje się, że na trasach sprzyjających rozwijaniu lepszych osiągów (płaskich, biegnących w dół, o dobrej nawierzchni), dysponując wypoczętymi końmi i sprawnym zaprzęgiem, poruszano się okresowo jeszcze szybciej, powyżej 10 km/h.

Kolej gwarantowała jazdę zdecydowanie szybszą. Trasę Kraków–Lwów pokonywano ze średnią prędkością około 40 km/h. Podróż szlakiem Lwów–Czerniowce przebiegała o około 7–8 km/h wolniej. Tylko na niektórych fragmentach wspomnianej trasy tempo przejazdu nieznacznie wzrastało, zbliżając się do 35 km/h. Ową średnią osiągano na szlaku stosunkowo płaskim. Im dalej na południe, ku granicom Bukowiny, tym tempo jazdy spadało. Z danych zawartych w rozkładzie wynika, iż koleje galicyjskie przewyższały lub dorównywały pod tym względem niektórym kolejom krajów ościennych działających w pobliżu granic Galicji. Jedy-

<sup>&</sup>lt;sup>15</sup> Brak toalet wagonowych aż do końca lat sześćdziesiątych XIX w. był powszechną bolączką austriackich kolei. Z początkiem kolejnej dekady rozpoczęto pierwsze, niezbyt udane jeszcze próby urządzenia na stałe wagonowych ubikacji. Do tego czasu potrzeby fizjologiczne załatwiano w prymitywnych klozetach umieszczanych w wagonach bagażowo-pocztowych lub w szaletach dworcowych, szerzej na ten temat: D. Opaliński, *Wagony osobowe kolei galicyjskich*, "Kw.HKM", R. XLVIII, 2000, nr 3–4, s. 115–132.

<sup>16</sup> Średnią prędkość zaniża czas postoju, który z uwagi na sposób zredagowania rozkładu (uwzględnianie głównie godzin odjazdu, a pomijanie pory przyjazdu), nie został ujęty z łącznego, realnego czasu jazdy.

nie realne możliwości kolei pruskich były znacznie większe. Już w latach pięćdziesiątych XIX w. maksymalna prędkość pociągów na Śląsku dochodziła do 60 km/h17. Na większości dróg żelaznych wybiegających z Krakowa na północ i zachód osiągano prędkość o kilka lub kilkanaście km/h niższą, niż na magistrali Kolei Karola Ludwika. W związku z tym można przypuszczać, że trasa Kraków–Lwów pod względem technicznym należała do szlaków pierwszorzędnych, zbudowanych według najlepszych wzorców i z najlepszych materiałów.

Analizowane źródło dostarcza także danych o stanie sieci gastronomicznej. Wiadomo, iż w obrębie każdej stacji kolejowej, zaznaczonej w rozkładzie wytłuszczonym drukiem, znajdowała się również restauracja. Wydaje się, że status stacji mogły zyskać tylko te miejsca na szlaku, które oferowały usługi gastronomiczne. Na żadnym z przystanków, także wyraźnie zaznaczonych i wzmiankowanych w rozkładzie z 1867 r., nie zapewniano ich. Usługi restauracyjne świadczono w 11 punktach rozmieszczonych na stacjach w Krakowie, Bochni, Tarnowie, Dębicy, Rzeszowie, Przemyślu, Lwowie18, Bursztynie, Stanisławowie i Oświęcimiu. Zgodnie z powszechną wówczas praktyką, w obrębie jednego dworca lokowano kilka punktów zróżnicowanych pod względem jakości usług. Z uwagi na kłopoty lokalowe niekiedy łączono restauracje I i II klasy. Niezależnie od nich funkcjonowały lokale III klasy. Analizowane źródło nie wspomina nic o owej kategoryzacji. Dane zamieszczone w rozkładzie jazdy pozwalają jednakże na inne ustalenia19. Można na ich podstawie, wykorzystując także informacje z innych źródeł, pokusić się o częściową ocenę poziomu tych usług. I tak, pod względem liczby potencjalnych konsumentów przypadających na dworzec oferujący usługi restauracyjne, najkorzystniej wypadała Kolej Lwowsko-Czerniowiecka, gdzie na jeden dworzec przypadało nieco ponad 33 tysiące pasażerów. Z kolei największe zagęszczenie punktów restauracyjnych, a tym samym teoretycznie najlepszy do nich dostęp, zapewniano na Kolei Karola Ludwika, gdzie jeden dworzec (z restauracjami) przypadał na około 50 km szlaku.

Rozkład z 1867 r. pozwala także szacować koszty przejazdu koleją. Należy przypuszczać, że czynność ta już wówczas uchodziła za nader zawiłą i czasochłonną. Na Kolei Karola Ludwika i Lwowsko-Czerniowieckiej cenę biletu można było wyliczyć na dwa sposoby: sumując stawki przejazdu między wszystkimi wzmiankowanymi w rozkładzie stacjami lub też określając dystans, który następnie należało przemnożyć przez stosowną stawkę obowiązującą za przebytą milę. Do tak wyliczonej ceny normalnej dodawano opłatę stemplową (1 cent od każdych policzonych już 50 centów, wynoszącą maksymalnie 15 centów, jako że naliczano ją do kwoty 7,50 zł r.) oraz ażio<sup>20</sup>, stanowiące w 1867 r. 1/4 ceny normalnej. Pakunki, których waga nie przekraczała 50 funtów (około 28 kg), zwolniono z dodatkowej opłaty. W cenę biletu nie była wkalkulowana opłata za przewóz bagażu o większych rozmiarach. Odrębną opłatę ( półtora

<sup>17</sup> M. Jerczyński, S. Koziarski, *150 lat kolei na Śląsku*, Opole 1992, s. 61; por. także ustalenia P. Dominasa, *Kolej w prowincjach poznańskiej i śląskiej. Mechanizmy powstania i funkcjonowania do 1914 roku*, Łódź 2013, s. 269–273, które pozwalają na precyzyjne ustalenie uzyskiwanych prędkości. Należy przypuszczać, że na perfekcyjnie urządzonej Kolei Warszawsko-Wiedeńskiej także notowano zbliżone osiągi.

<sup>18</sup> We Lwowie gastronomię kolejową prowadzono początkowo na dwóch różnych dworcach, należących do Kolei Karola Ludwika oraz Lwowsko-Czerniowieckiej. O antagonizmach między tymi towarzystwami pisze L. Wierzbicki, *Rozwój sieci kolei żelaznych w Galicji od roku 1847 włącznie do roku 1890*, Lwów 1907, s. 17–18.

<sup>&</sup>lt;sup>19</sup> Szerzej na ten temat zob. D. Opaliński, *Usługi gastronomiczne na kolejach galicyjskich*, "Kw.HKM", R. XLIX, 2001, nr 3, s. 209–220.

<sup>20</sup> Ażio — nadwyżka kursu dewiz, papierów wartościowych ponad ich wartość nominalną. Jednym z pierwszych badaczy, którzy zajęli się wpływem ażia na politykę taryfową galicyjskich kolei był Juliusz Demel, który już blisko 60 lat temu zauważył, że "w okresach, gdy wartość banknotów austriackich spadała w stosunku do srebra — a zdarzało się to niestety nader często — kolej doliczała agio do ceny biletu. Wynosiło ono najczęściej 10–15%, czasem 20%, z początkiem r. 1866 spadło do 5%, nawet 2 1/2%, by w czerwcu, z chwilą wybuchu wojny pruskiej podnieść się gwałtownie do 30%", zob. J. Demel, *Stosunki gospodarcze i społeczne Krakowa w latach 1853–1866*, Wrocław–Kraków 1958, s. 180.

centa) wnoszono za każde kolejne 20 funtów bagażu (około 11,2 kg). Identyczne stawki bagażowe obowiązywały na Kolei Północnej. Przewoźnik ów oferował jednak znacznie tańsze bilety jednoprzejazdowe, pomniejszone o ażio, którego nie wliczano w cenę normalną. Bardziej zawiłych obliczeń dokonywano przy ustalaniu kosztów przejazdu przez tereny pozostałych państw zaborczych. Cenę biletu do granic zaboru austriackiego obliczano według zasad uprzednio już przedstawionych. Koszty przewozu na obszarze Prus i Królestwa Polskiego ustalano w walucie właściwej dla tych terenów, przy zachowaniu analogicznych procedur (mnożenie liczby przebytych kilometrów przez stawkę obowiązującą za milę lub też sumowanie kosztów przejazdu między wszystkimi pośrednimi stacjami). Wjeżdżający do Warszawy opłacali ponadto rogatkowe, niezależnie od klasy wykupionego miejsca w przedziale wynoszące półtorej kopiejki srebrnej. Podróżujący po Królestwie Polskim mieli prawo do bezpłatnego przewozu podręcznego bagażu o wadze do 60 funtów (ok. 33,6 kg).

Dane taryfowe zamieszczone w rozkładzie wystarczają do precyzyjnych wyliczeń kosztów przejazdu, zarówno na terenie Galicji, jak i ościennych zaborów<sup>21</sup>. Wynika z nich, że podróż koleją w 1867 r. dla znacznej części społeczeństwa była kosztownym przedsięwzięciem, na które trzeba był przeznaczyć — w zależności od trasy i wykonywanej profesji — pokaźną część miesięcznego uposażenia. Mogły sobie na nią pozwolić, nie doznając znacznego uszczerbku w domowym budżecie, jedynie osoby dobrze sytuowane, o pewnych i wysokich dochodach. Liczba przewiezionych użytkowników w poszczególnych klasach pasażerskich pozwala domniemywać, że ze względu na wygórowane ceny biletów, podróżni często świadomie decydowali się — kosztem komfortu — na przejązd niższą klasą<sup>22</sup>.

Przedstawiony tu obraz kolejowo-pocztowych podróży jest spojrzeniem statycznym, rejestrującym problem w określonym czasie — dla Galicji wyjątkowym, u progu rodzącej się autonomii. Z jej nadejściem wiązano wielkie nadzieje, na wszystkich właściwie płaszczyznach życia. Był to także moment, kiedy rozstrzygały się losy wewnętrznych batalii o kształt rodzimej komunikacji. Z jednej strony mieliśmy ekspansywną kolej, budowaną dotąd w Galicji głównie z funduszy prywatnych, z drugiej zaś pocztę, ustępującą wyraźnie pola swej "młodszej siostrze". Powyższe rozważania są niejako punktem wyjścia do dalszych prac badawczych w tym zakresie, gdzie podstawą byłyby dawne rozkłady jazdy, wydane przed i po roku 1867. Takie ujęcie pozwoliłoby uzyskać bardziej dynamiczny obraz dziewiętnastowiecznej rzeczywistości z perspektywy pasażera i przewoźnika.

Adres Autora: dr Dariusz Opaliński Uniwersytet Rzeszowski Instytut Historii ul. Rejtana 16c 35-959 Rzeszów

<sup>&</sup>lt;sup>21</sup> Por. D. Opaliński, *Bilety kolejowe w Galicji w latach 1847–1914*, "Prace Historyczno-Archiwalne", t. 7, 1997, s. 136–137.

<sup>22</sup> S. Szuro, op. cit., s. 44, 60, 70.

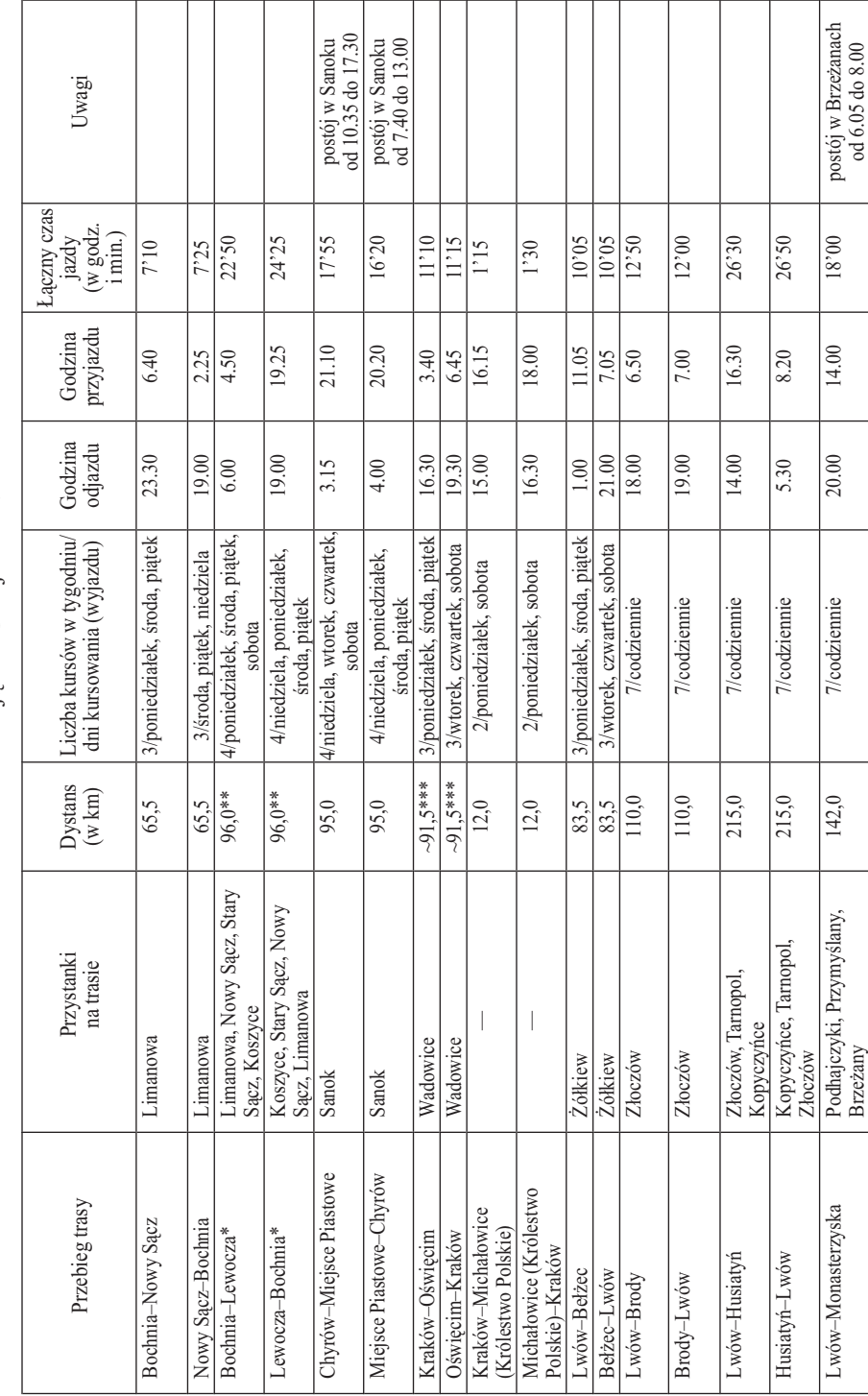

 ${\bf Table 1}$ <br>Poczta osobowa kursująca w Galicji w 1867 r. Tabela 1 Poczta osobowa kursująca w Galicji w 1867 r.

622 DARIUSZ OPALIŃSKI

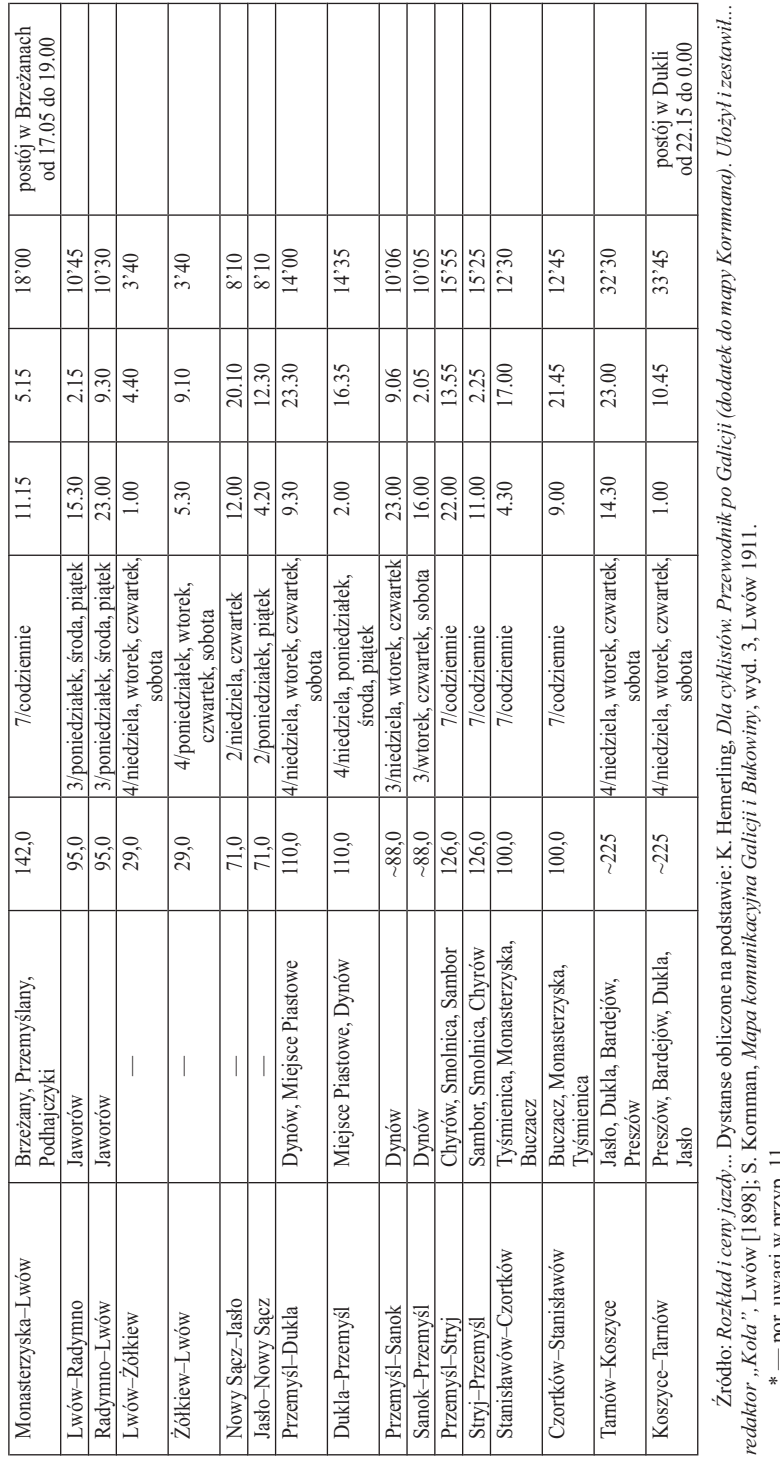

por. uwagi w przyp. 11. \* — por. uwagi w przyp. 11.

\*\* -- dystans na odcinku Bochnia-Mniszek (granica) i Mniszek-Bochnia. Brak danych o dokładnym przebiegu drogi z Mniszka do Lewoczy uniemożliwia precy-\*\* — dystans na odcinku Bochnia–Mniszek (granica) i Mniszek–Bochnia. Brak danych o dokładnym przebiegu drogi z Mniszka do Lewoczy uniemożliwia precyzyjny pomiar całej trasy. zyjny pomiar całej trasy.

\*\*\* - dystans obliczony dla trasy przez Wadowice i Kęty. Trasa do Oświęcimia mogła biec także przez Wadowice i Zator. Długość tak wyznaczonej drogi wynosiła \*\*\* — dystans obliczony dla trasy przez Wadowice i Kęty. Trasa do Oświęcimia mogła biec także przez Wadowice i Zator. Długość tak wyznaczonej drogi wynosiła około 83 km. około 83 km.

| Trasa              | <b>Dystans</b><br>$(w \, km)$ | Czas przejazdu wraz z<br>postojami (w godz. i min.) |                          | <b>Laczny</b> czas<br>trwania postojów<br>(w godz. i min.) |      | <b>Srednia</b><br>predkość<br>przejazdu |
|--------------------|-------------------------------|-----------------------------------------------------|--------------------------|------------------------------------------------------------|------|-----------------------------------------|
|                    |                               | dzień                                               | noc                      | dzień                                                      | noc  | w dzień, bez<br>postojów<br>(w km/h)    |
| Kraków-Bochnia     | 38,0                          | 0.59                                                | 1'10                     | 0'02                                                       | 0'03 | 40,0                                    |
| Kraków-Tarnów      | 78,0                          | 2'04                                                | 2'30                     | 0'10                                                       | 0'12 | 41,0                                    |
| Kraków-Debica      | 111,0                         | 3'03                                                | 3'39                     | 0'18                                                       | 0'21 | 40,4                                    |
| Kraków-Rzeszów     | 158,0                         | 4'45                                                | 5'20                     | 0'49                                                       | 0'38 | 40,2                                    |
| Kraków-Przemyśl    | 245,0                         | 7'11                                                | 8'25                     | 1'08                                                       | 1'09 | 40,5                                    |
| Kraków–Lwów        | 342,0                         | 10'06                                               | 11'59                    | 1'31                                                       | 1'42 | 39,9                                    |
| Kraków-Wieliczka   | 15,0                          | 0'32                                                |                          | 0'03                                                       |      | 31,2                                    |
| Lwów-Bursztyn      | 100,0                         | 3'26                                                | 3'26                     | 0'32                                                       | 0'32 | 34,5                                    |
| Lwów-Stanisławów   | 140,0                         | 5'04                                                | 5'04                     | 0'49                                                       | 0'49 | 32,9                                    |
| Lwów-Czerniowce    | 266,5                         | 10'45                                               | 10'35                    | 2'33                                                       | 2'25 | 32,5                                    |
| Kraków-Mysłowice   | 68,0                          | 4'10                                                |                          | 0'20                                                       |      | 17,7                                    |
| Kraków-Częstochowa | 132,0                         | 7'03                                                | $\overline{\phantom{0}}$ | 1'42                                                       |      | 24,7                                    |
| Kraków-Piotrków    | 217.5                         | 9'16                                                |                          | 1'50                                                       |      | 29,3                                    |
| Kraków-Warszawa    | 362,0                         | 13'15                                               |                          | 2'06                                                       |      | 32,5                                    |
| Kraków-Wiedeń      | 421,0                         | 12'27                                               | 13'47                    | 0'44                                                       | 0'39 | 36,0                                    |
| Kraków-Wrocław     | 264,0                         | 12'02                                               |                          | 3'47                                                       |      | 32,0                                    |

Tabela 2 Wybrane trasy kolejowe w granicach Galicji i Bukowiny (koleje: Karola Ludwika i Lwowsko-Czerniowiecka) oraz w krainach przyległych w 1867 r.

Źródło: *Rozkład i ceny jazdy*... Dane o długości tras podaje także *Kurier kolejowy ważny od 1. maja 1914. Rozkład jazdy pociągów osobowych i pośpiesznych w Galicji i Bukowinie,*  Lwów 1914, s. 62–64, 72.

## ABOUT THE GALICIA RAILWAY-AND-POST TIMETABLE FROM 1867

The article discusses the railway-and-post timetable published in Cracow in 1867, attempting to explore the potential of this type of source, which is rarely used by historians. An analysis of the information included in the timetable made it possible to describe quite accurately the realities of travelling in Galicia at that time. The major junctions of the region were two cities, Cracow and Lviv, with Przemyśl playing a secondary role and other towns being just local centres. Western and central Galicia had much better railway connections than the southern, northern and eastern parts.

The analysis revealed many details concerning the standard of travelling, e.g. the speed of the trains, the time of trips, the frequency of stops, the time of waiting for a connection when changing trains. The timetable also made it possible to infer information about the railway catering service and to estimate the costs of travelling, thus confirming that railway timetables are useful in the historical investigation of everyday life.

> Translated by *Izabela Szymańska*